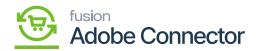

## Shipping Method Mapping (A>M)

Like the other mappings In Magento, you will have a mapping method for Shipping Method Mapping from Acumatica to Magento.

Click on the Kensium A-M Connector and under the Mapping column you will find the option for Shipping Method Mapping (A>M).

| Ŵ                      | Kensium A-M Connecto    | ×                     | Ň                   | iew Details     | System | Messages: 6 | •           |           |           |   |
|------------------------|-------------------------|-----------------------|---------------------|-----------------|--------|-------------|-------------|-----------|-----------|---|
| DASHBOARD              |                         |                       |                     |                 |        |             | Q           | <b>#2</b> | Ŧ         |   |
| \$<br>SALES            | Acumatica Endpoint URLs | Category              | Orders              | About           |        | Schema      | Map 9       | Shipping  | g Methods |   |
| ŵ                      | Basic Configuration     | Customer              | Returns             | Documentation * |        |             |             |           |           |   |
| CATALOG                | Sync Configuration      | Customer Group        |                     | Support         |        |             |             |           |           |   |
| KENSIUM A<br>CONNECTOR | Export Setup            | Order Status          |                     |                 |        |             |             |           |           |   |
| ÷                      | Import Setup            | Payment Method        | Queue Status        |                 |        | s O         | Default Vie | ~ -       | Columns   | • |
|                        | Sync Rules              | Product               | Consumer Management | per page        | <      | 1           | of 1        | >         |           |   |
| MARKETING              |                         | Tax Category          |                     |                 |        |             | Store       | View      |           |   |
|                        |                         | Shipping Method (A>M) | Logs                |                 |        |             |             | ore Views |           |   |
| ıl.                    |                         | Shipping Method (M>A) | Admin Logs          |                 |        |             | All St      | ore Views |           |   |
| REPORTS                |                         | Stores - Branches     | Bulk Action Logs    |                 |        |             | All St      | ore Views |           |   |
| STORES                 |                         | Warehouse             | Connector Sync Logs |                 |        |             | All St      | ore Views |           |   |
| *                      |                         |                       | connector sync togs |                 |        |             | All St      | ore Views |           |   |
| SYSTEM                 |                         |                       |                     |                 |        |             | All St      | ore Views |           |   |

Options in Shipping Method (A>M)

You will have 2 options on the Shipping Method (A>M) screen.

- Map Shipping Method
- Update Schema

**Map Shipping Method** -> When the Shipments come from Acumatica to Magento then you need to map the method. You need to select the Acumatica Shipvia with the Magento Shipping Carrier in the pop-up.

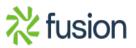

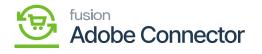

| Ŵ                        | ✓ Task "Rule processing: 2": 1 item(s) have been successfully updated. View Details |                                 |                                                                      |                        |                    |  |  |  |  |  |  |
|--------------------------|-------------------------------------------------------------------------------------|---------------------------------|----------------------------------------------------------------------|------------------------|--------------------|--|--|--|--|--|--|
|                          | Ship                                                                                | p Shipping Methods Mappin       | × 🕫 1                                                                |                        |                    |  |  |  |  |  |  |
|                          |                                                                                     | Acumatica Shipvia               | Magento Shipping Carrier                                             | Magento Shipping Title |                    |  |  |  |  |  |  |
| \$<br>SALES              | Scope:                                                                              | UPS International 🔻             | Please Select                                                        |                        | hipping Methods    |  |  |  |  |  |  |
| catalog                  | 0                                                                                   | Add New                         | Flat Rate [flatrate]<br>In-Store Pickup Dellvery [instore]<br>Custom |                        |                    |  |  |  |  |  |  |
| KENSIUM A-M<br>CONNECTOR |                                                                                     |                                 |                                                                      |                        | Save 🍨 🏠 Columns 🗸 |  |  |  |  |  |  |
|                          | Action                                                                              | Actions                         |                                                                      |                        |                    |  |  |  |  |  |  |
| MARKETING                |                                                                                     | Acumatica Shipvia               | Magento Shipping Carrier                                             | Magento Shipping Title | Store View         |  |  |  |  |  |  |
| CONTENT                  |                                                                                     | Will Call [WILLCALL]            | Orders                                                               | March                  | All Store Views    |  |  |  |  |  |  |
| REPORTS                  |                                                                                     | UPS Ground [UPSGROUND]          | Flat Rate (flatrate)                                                 | Flat Rate - Fixed      | All Store Views    |  |  |  |  |  |  |
|                          |                                                                                     | Local Delivery Service [LOCAL]  | Flat Rate [flatrate]                                                 | Flat Rate - Fixed      | All Store Views    |  |  |  |  |  |  |
| STORES                   |                                                                                     | FedEx Ground [FEDEXGROUND]      | Product                                                              | Flat Rate - Fixed      | All Store Views    |  |  |  |  |  |  |
| SVSTEM                   |                                                                                     | FedEx International [FEDEXINTL] | Flat Rate [flatrate]                                                 | Flat Rate - Fixed      | All Store Views    |  |  |  |  |  |  |
|                          |                                                                                     | BigCommerce Ship Via [BCSHIP]   | Flat Rate [flatrate]                                                 | Flat Rate - Fixed      | All Store Views    |  |  |  |  |  |  |